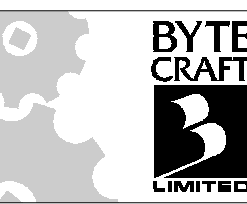

# Complex Embedded Applications on a COP8™ Device

**Application Note** 

**You can use the COP8C Code Development System to create and manage a complex embedded application for a COP8-based device. This Application Note explains how to create a user interface, play a sound file, and report on** *COP8™* **ICU peripherals.**

COP8C is a Code Development System from Byte Craft Limited. It includes an optimizing C compiler, the BCLink linker, device header files for all  $COP8<sup>TM</sup>$  devices, and libraries for many common embedded functions.

The new COP8FLASH device is suitable for complex control devices, with the memory to run a user-friendly LCD textmessage interface. Programming such a user interface in assembly is an unnecessary chore: this application note includes a complex control application, written in C using Byte Craft's COP8C Code Development System.

#### For COP8C product information, see

#### http://www.bytecraft.com/icop.html

For COP8C technical support, please contact us at support@bytecraft.com

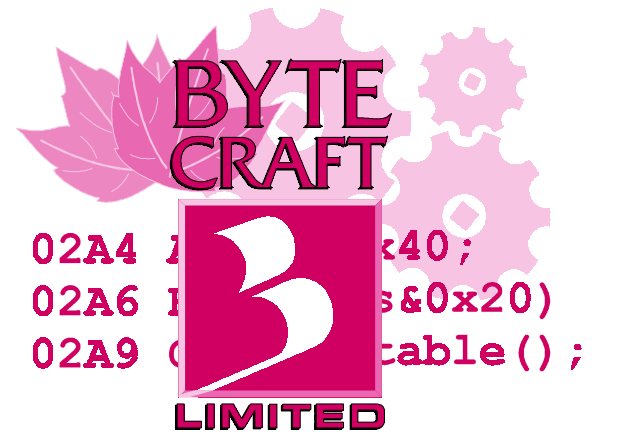

Byte Craft Limited

421 King Street North Telephone: (519) 888-6911 Waterloo, Ontario Fax: (519) 746-6751 Canada N2J 4E4

http://www.bytecraft.com

Copyright © 2000 Byte Craft Limited. All Rights Reserved.

The *COP8C* programs and all documentation of these programs are protected by copyright. No part of this publication may be reproduced, stored in a retrieval system, or transmitted in any form or by any means including electronic, mechanical, photocopying, recording, or otherwise without the prior written permission of Byte Craft Limited.

## **Sample Application**

This sample application lets the user choose multiple functions from the two-line LCD display of the ICU, using two switches and a dial control. The functions include:

- Displaying the output of the *COP8™* A/D converters.
- Playing sound samples through the ICU's piezo speaker.
- Displaying text messages.
- Toggles prompt sounds on and off.

It also communicates with the COP8FLASH Reference\Application Design console: you can make adjustments in the console, and then check them using the menu system.

#### *Loading the Pre-compiled Binaries*

This application note is accompanied in some distributions by

- cop8capp.c: the source code for the application described above.
- cop8capp.cod: the Byte Craft .COD file for use in the MetaLink in-system emulator.
- cop8capp.hex: a hex dump file for National's Betalite software.

If the file is not present, surf to **http://www.bytecraft.com** for more information and copies of the files.

If you are using a MetaLink in-system emulator:

- 1. Load cop8capp.cod. This is a Byte Craft object file, which contains the executable and debugging information.
- 2. Click the GO button from the toolbar. The ICU should display a "splash screen" and begin playing a rhythm through the piezo speaker.

If you are using National's Betalite software, use cop8capp.hex.

This application was tested with the COP8FLASH Reference\Application Design console, version 1.0. Though later versions might be available, they are not guaranteed to work with this application. In online distributions of this application note and accompanying files, a tested version of the COP8FLASH console is available in the Host\_installation subdirectory. Run the setup.exe program to install it.

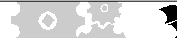

#### *Using the Application*

The application acts much like a consumer control device: prompt messages appear on the LCD, and the user turns the dial control to scroll through options. The user can press switch 2 to select, and switch 1 to cancel.

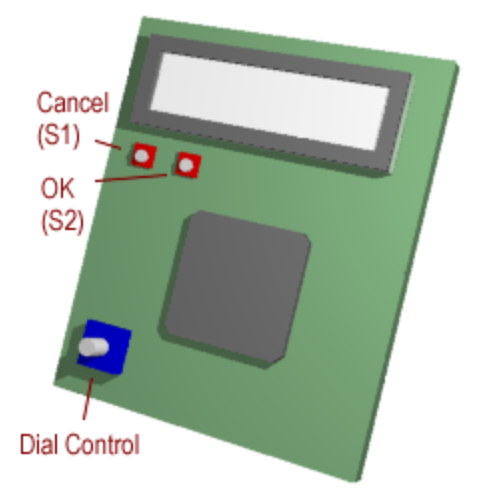

The menu includes sections and subsections: the user can back out all the way by repeatedly pressing switch 1.

#### *Preparing the sound files*

A .WAV file is a stream of samples taken from an A/D converter in a sound capture device. The format of the file can vary, but this application uses 8kHz 8-bit mono .WAV files only.

The method we used to dump and rewrite the .WAV files as a C include file is in the comments of cop8capp.c. The wave data is obtained using a hex dump utility and an awk script. The sound sample is output by the awk script as a list of db statements in an inline assembly block. The awk script also writes a C #define statement that records the size of the sound table.

#### *The main() Routine*

main() contains the overall loop of the embedded application. After initialization, it enters an infinite loop that updates the display if necessary, services the two switches, performs sound effects for the dial control, and processes codes from the COP8FLASH console. Console commands are dispatched based on the command sent, but switch presses cause the program to pass control to handle\_menu\_request().

#### *The Menu System*

The main loop updates the display based on the refresh\_display flag. \_\_TIMERT0() updates item\_selection, using menu\_selection to find the upper limit of any group of items.

In response to a switch press, main() calls handle\_menu\_request(). It uses the current values of menu\_selection and item\_selection to find the desired function from the selection tables (one for OK and one for CANCEL). Some entries are flagged with ENTER\_MENU or EXIT\_MENU: if the desired function is flagged, the value is actually a menu item; menu\_selection and item\_selection are reset from the table, effectively changing the menu level. If no flag is present, the value is a function; handle\_menu\_request() then calls the function.

#### *Playing a sound sample*

Playing a sound sample uses a timer-driven interrupt to iter through sound sample values, and a timer configured as a Pulse Width Modulator to drive the piezo speaker. The routine enable\_timer2() configures timer 2 to invoke an interrupt at an 8kHz rate.

The function \_\_TIMERT2A() services the interrupt. It uses the FLASH support routine readbf() to read a byte from ROM. It loads this value into the A and B autoload registers of timer 3.

Timer 3 counts down from A until it reaches 0, toggles the output pin connected to the amplifier and the piezo speaker, and repeats with B. Since each sample is a byte-sized unsigned integer, we load A with the sample and B with its complement.

The global variable sample\_index tracks the position of the current sound output value, and the local variable last\_sample keeps the position of the last sample in the playback routines.

Note that the sound coming directly from the piezo is quite harsh, but that the audio being played back is of higher quality. Connect an appropriate small speaker across the terminals of the piezo device, and you will hear a better quality audio output.

#### *The Real-Time Clock and ID bytes*

When first programmed, the real time clock will initialize to the time that the program was compiled. If the internal ID string has changed (this occurs when the clock is set), the clock will be reinitialized from the internally-stored time.

The real-time clock is driven by Timer 0. The \_\_TIMERT0() function checks the dial encoder, and increments tick\_counter. update\_clock(), which is called by switch checks and sound playback, carries ticks over to the seconds, minutes, and hours counts.

To set the real-time clock from the dial encoder, the program preempts the menu item selection mechanism. An infinite loop watches for the cancel switch. Each time the dial encoder moves another position (updated in the  $\tt\tt TIMERT0()$ ) interrupt), the program adds a second to the clock.

store\_id\_clock() uses the FLASH support routines to read, update, and rewrite a block of flash.

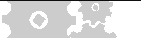

#### **SOURCE CODE: cop8capp.c**

```
COP8C Code Development System
         Sample Application for National Semiconductor:
                  Flash Device
         This code may be adapted for any purpose
         when used with the COP8C Code Development
         System. No warranty is implied or given
         as to their usability for any purpose.
         (c) Copyright 2000 Byte Craft Limited
         421 King St.N., Waterloo, ON, Canada, N2J 4E4
         VOICE: 1 (519) 888 6911
         FAX : 1 (519) 746 6751
         email: support@bytecraft.com
REVISION HISTORY
V1.00 AL 06/00 Initial version
*/
#pragma option f0 /* no page breaks in listing file */
#pragma option CALLMAP /* add call map to listing file */
#define __NO16BIT_NOMATH_ISR /* use simplified versions of SaveContext() */
#define __SHOW_LIBRARY
/*
 This sample application plays a .wav audio file on a speaker
 using the COP8's high speed PWM.
  The wave data is obtained using a hex dump utility and an awk script
    $ hexdump -x beat.wav > beak.dump
    $ awk -f wave.awk beat.dump > beat.c
#### wave.awk ####
         BEGIN { star_count = 0 }
         BEGIN {print "#asm"}
 BEGIN {print "beat_wave_table"}
 BEGIN {byte_count=0}
         BEGIN {start_skip_count=0}
\left\{ \begin{array}{c} \end{array} \right. if (star_count==0)
\{ ++start_skip_count
 }
         }
          { # add three '*'s to the dump to mark
           # where you want to start playing
           # add one more '*' to mark the end
         if ($1 == "*")
\left\{ \begin{array}{c} \end{array} \right. ++star_count
 }
 }
\{if ( star_count == 3) || (start\_skip_count > 64) )
\{for (i=2;i<=NF;i++)\left\{ \begin{array}{c} 1 & 1 \\ 1 & 1 \end{array} \right\}print " db 0x" substr(\xi i, 1, 2)<br>print " db 0x" substr(\xi i, 3, 2)db 0x" substr(\frac{1}{2}, 3, 2) ++byte_count
             ++byte_count<br>}
 }
           }
         }
         END { print "#endasm"}
         END { print "#define BEAT_WAVE_TABLE_SIZE " byte_count }
#### wave.awk ####
   The .WAV file used must be 8khz 8bit mono.
```
 The sound is synthesized by applying a new 8bit sample voltage every 125us (8khz). Timer 2 is configured to generate an interrupt every 125us.

**Application Note** 

ြဝ ၂ (

The sample voltage needs to be changed at a rate of 8khz.

calculations:

 1/8khz = 125us At 10Mhz every cycly requires 1us. 125us/1us = 125 = 0x007d Inside the timer 2 interrupt, timer 3 is set up to generate a PWM voltage on the speaker corresponding the the current wave sample. The PWM generates a 40khz carrier frequency. The sample determines the duty cycle. calculations: The square wave period is 0x100 cycles. At 10Mhz in high speed mode every cycle is 100ns. This gives a 100ns  $*$  0x100 = 25.6us  $\sim$ = 40khz carrier frequency. If the sample is 0x40. Time on is 0x40\*100ns. Time off is (0x100-0x40)\*100ns. \*/ #include <dev\flashcop.h> /\* Device Header File \*/ #include <lcd.h> #include <string.h> #include <stdio.h> #include <stdlib.h> #include <startup.h> #include <port.h> #include <flash.h> #include <cop8\_isr.h> /\* library function aliases \*/ #define LCD\_BUSY\_CHECK() lcd\_delay() #define LCD\_WRITE\_DATA(BYTE) mwire\_write(BYTE) #define LCD\_DATA\_IN\_CONTROL\_OUT() DDR\_WAIT() #define LCD\_DATA\_OUT\_CONTROL\_OUT() DDR\_WAIT() #define LCD\_CONTROL\_SET\_READ\_MODE() #define LCD\_CONTROL\_SET\_WRITE\_MODE() #define LCD\_E\_PORT PORTE #define LCD\_E\_PIN 6 #define LCD\_RS\_PORT PORTE #define LCD\_RS\_PIN 7 #define getch() uart\_getch() #define putch(CHAR) lcd\_putch(CHAR) #define itoa(VAL,DEST,RADIX) ui8toa(VAL,DEST,RADIX) /\* unsigned 8 bit integer \*/ #define uart\_clrscr() uart\_putch('\f'); #define lcd\_clrscr() lcd\_send\_control(LCDCLR) #define clrscr() lcd\_clrscr() /\* startup initialization \*/ #define CNTRL\_STARTUP\_VAL 0x08 /\* init microwire \*/ #define PORTA\_STARTUP\_DATA 0b00000000 /\* DEFAULT DATA \*/ #define PORTA\_STARTUP\_CONF IIIIIIII /\* ALL WEEK PULL-UP INP \*/ #define PORTB\_STARTUP\_DATA 0b00000000 /\* DEFAULT DATA \*/ #define PORTB\_STARTUP\_CONF IIIOOOOO /\* SET TO LOW (OP AS VOLTAGE FOLLOWER) \*/ #define PORTC\_STARTUP\_DATA 0b00101011 /\* DEFAULT DATA \*/ #define PORTC\_STARTUP\_CONF IOIOIIOI /\* ROTARY ENCODER INP WKP,ANALOG POWER OUTPUT ON \*/ #define PORTD\_STARTUP\_DATA 0b00000000 /\* DEFAULT DATA ALL LOW \*/ #define PORTE\_STARTUP\_DATA 0b11000000 /\* DEFAULT DATA \*/ #define PORTE\_STARTUP\_CONF OOIIOOII /\* SCL AND SDA OUTPUT LOW ALL OTHER HZ INP \*/ #define PORTF\_STARTUP\_DATA 0b00000011 /\* DEFAULT DATA \*/ #define PORTF\_STARTUP\_CONF IIIIOOII /\* PB INP WP, RADIO/IRDA SD LOW (OFF) \*/ #define PORTG\_STARTUP\_DATA 0b00000101 #define PORTG\_STARTUP\_CONF IIOOOOIO /\* DEFAULT DATA \*/ #define PORTL\_STARTUP\_DATA 0b00101000 /\* DEFAULT DATA \*/ IOIOIOOO /\* LOW SPEED OSC MUST BE HZ TO WORK \*/ #define LIGHT\_SWITCH\_PORT PORTLP #define LIGHT\_SWITCH\_PIN 7 #include "beat.c" /\* beat wave table \*/ #include "greeting.c" /\* greeting wave table \*/ enum wave\_table\_enum { BEAT\_WAVE , GREETING\_WAVE }; const long wave\_tables[] = const long wave\_table\_sizes[] =  $\int$  BEAT\_WAVE\_TABLE\_SIZE, GREETING\_WAVE\_TABLE\_SIZE  $\rangle$ ; bit sound\_enabled;

/\* PWM reload value to get 8k interrupts

**Application Note** 

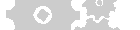

ော ၂

 \* per second \*/ #define TIMER\_RELOAD\_8khz\_LO 0x7D #define TIMER\_RELOAD\_8khz\_HI 0x00 unsigned long register sample\_index; #define TICKS\_PER\_SECOND 488 unsigned long register tick\_counter; const char id clock[] = "ZBCL 56789012345"; char new\_id\_clock[sizeof(id\_clock)]; char clock\_hours; char clock\_minutes; char clock\_seconds; char id1,id2,id3,id4;  $/*$  ID bytes  $*/$ /\* hardware UART ring buffer \*/ char uart\_receive\_buffer[20]; char far  $\bar{f}$  uart\_receive\_pointer\_in; char far \* uart\_receive\_pointer\_out; #define BUTTON1\_PIN 0 #define BUTTON2\_PIN 1 #define BUTTON1\_PORT PORTFP #define BUTTON2\_PORT PORTFP #define BUTTON1 1<br>#define BUTTON2 2 #define BUTTON2 2 #define BOTH\_BUTTONS 3 #define CANCEL\_BUTTON BUTTON1 #define OK\_BUTTON  $\prime^{\star}$  host commands  $^{\star}/$ #define HOST\_SET\_TIME 0x01 #define HOST\_GET\_ADC 0x03 #define HOST\_PLAY\_AUDIO 0x05 #define HOST SET ID #define HOST\_SEND\_ID 0x0b #define ENTER\_MENU 0x80 #define EXIT\_MENU 0x40 int register menu\_selection; int register item\_selection; bit refresh\_display; bit do\_click; #define MAIN\_MENU\_SIZE 4 #define ADC\_MENU\_SIZE 16 #define AUDIO\_MENU\_SIZE 3 #define TIME\_MENU\_SIZE 3 #define ABOUT\_MENU\_SIZE 3 const int menu\_sizes[] = { MAIN\_MENU\_SIZE-1, ADC\_MENU\_SIZE-1, AUDIO\_MENU\_SIZE-1, TIME\_MENU\_SIZE-1, ABOUT\_MENU\_SIZE-1 }; enum menu\_function\_index { show\_adc\_index, play\_wave\_loop\_index, play\_wave\_index, toggle\_sound\_index, show\_time\_index, store\_time\_index, set\_time\_index, show\_compile\_time\_index, show\_compile\_date\_index, show\_ROM\_id\_index, not\_handled\_index }; enum MENUS { MAIN\_MENU=0, ADC\_MENU, AUDIO\_MENU, TIME\_MENU, ABOUT\_MENU, NUMBER\_OF\_MENUES }; char current\_menu\_item[NUMBER\_OF\_MENUES]; enum ITEMS { SELECT\_ADC\_MENU=0, SELECT\_AUDIO\_MENU, SELECT\_TIME\_MENU, SELECT\_ABOUT\_MENU, VIEW\_CHANNEL\_0=0, VIEW\_CHANNEL\_1, VIEW\_CHANNEL\_2, VIEW\_CHANNEL\_3, VIEW\_CHANNEL\_4, VIEW CHANNEL 5, VIEW\_CHANNEL\_6,

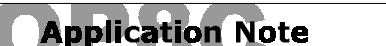

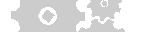

ော ၂

 $\circ$  ).

 VIEW\_CHANNEL\_7, VIEW\_CHANNEL\_8, VIEW\_CHANNEL\_9, VIEW\_CHANNEL\_10, VIEW\_CHANNEL\_11, VIEW\_CHANNEL\_12, VIEW\_CHANNEL\_13, VIEW\_CHANNEL\_14, VIEW\_CHANNEL\_15, PLAY\_BEAT=0, PLAY\_GREETING, TOGGLE\_AUDIO, SHOW\_TIME=0, STORE\_TIME, SET\_TIME, COMPILE\_TIME=0, COMPILE\_DATE, SHOW\_ROM\_ID }; const char far  $*$  menu\_strings[] = { "Main Menu", "View ADC", "Audio", "Time", "About", "View ADC", "Channel 0", "Channel 1", "Channel 2", "Channel 3", "Channel 4", "Channel 5", "Channel 6", "Channel 7", "Channel 8", "Channel 9", "Channel 10", "Channel 11", "Channel 12", "Channel 13", "Channel 14", "Channel 15", "Audio", "Play a Beat", "Play Greeting", "Toggle Sound", "Time", "Show Time", "Store Time", "Set Time", "About", "Compile Time", "Compile Date", "ID" }; const char ok\_menu\_selection\_table[] =  $\left\{ \right. _{/\ast}$ MENU, ITEM, FUNCTION HANDLER, \*/<br>MAIN\_MENU, SELECT\_ADC\_MENU, ENTER\_MENU| ADC\_MENU, MAIN\_MENU, SELECT\_ADC\_MENU, ENTER\_MENU| ADC\_MENU, MAIN\_MENU, SELECT\_AUDIO\_MENU, ENTER\_MENU| AUDIO\_MENU, SELECT\_TIME\_MENU, ENTER\_MENU MAIN\_MENU, SELECT\_ABOUT\_MENU, ENTER\_MENU| ABOUT\_MENU, ADC\_MENU, VIEW\_CHANNEL\_0, show\_adc\_index, ADC\_MENU, VIEW\_CHANNEL\_0,<br>ADC\_MENU, VIEW\_CHANNEL\_1, show\_adc\_index,  $\begin{array}{lll} \texttt{VIEW\_CHANNEL\_1}\textit{,} & \texttt{show\_adc\_index}\textit{,} \\ \texttt{VIEW\_CHANNEL\_2}\textit{,} & \texttt{show\_adc\_index}\textit{,} \end{array}$ ADC\_MENU,  $VIEW_CHANNEL_2$ , ADC\_MENU, VIEW\_CHANNEL\_3, show\_adc\_index, ADC\_MENU, VIEW\_CHANNEL\_3,<br>ADC\_MENU, VIEW\_CHANNEL\_4, show\_adc\_index, ADC\_MENU, VIEW\_CHANNEL\_4,<br>ADC\_MENU, VIEW\_CHANNEL\_5, show\_adc\_index, ADC\_MENU, VIEW\_CHANNEL\_5, show\_adc\_index, ADC\_MENU, VIEW\_CHANNEL\_6, show\_adc\_index, ADC\_MENU, VIEW\_CHANNEL\_7, show\_adc\_index, ADC\_MENU, VIEW\_CHANNEL\_8,<br>ADC MENU, VIEW CHANNEL 9, show adc index, VIEW\_CHANNEL\_9,<br>
TEW\_CHANNEL\_10,<br>
show\_adc\_index,<br>
show\_adc\_index,  $ADC_MENU,$   $VIEW_CHAMNEL_10,$ ADC\_MENU, VIEW\_CHANNEL\_11, show\_adc\_index,

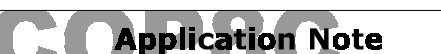

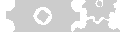

show\_adc\_index,

};

\<br>/\*

};

\*/

{

ADC\_MENU, VIEW\_CHANNEL\_13,<br>ADC\_MENU, VIEW\_CHANNEL\_14, show\_adc\_index, ADC\_MENU, VIEW\_CHANNEL\_14,<br>ADC\_MENU, VIEW\_CHANNEL\_15, show\_adc\_index,  $\begin{tabular}{ll} ADC\_MENU\, , & VIEW\_CHANNEL\_15\, , \\ AUDIO\_MENU\, , & PLAY_BEAT\, , \end{tabular}$  AUDIO\_MENU, PLAY\_BEAT, play\_wave\_loop\_index, AUDIO\_MENU, PLAY\_GREETING, play\_wave\_index,<br>AUDIO MENU, poggle aupio, play\_wave\_index, AUDIO\_MENU, TOGGLE\_AUDIO, toggle\_sound\_index,<br>TIME\_MENU, SHOW\_TIME, toggle\_sound\_index, TIME\_MENU, SHOW\_TIME, show\_time\_index,<br>TIME\_MENU, STORE\_TIME, store\_time\_index, store\_time\_index, TIME\_MENU, SET\_TIME, set\_time\_index,<br>ABOUT\_MENU, COMPILE\_TIME, show\_compile\_time\_index, ABOUT\_MENU, COMPILE\_TIME, show\_compile\_time\_index,<br>ABOUT\_MENU, COMPILE\_DATE, show\_compile\_date\_index, ABOUT\_MENU, COMPILE\_DATE, show\_compile\_date\_index,<br>ABOUT\_MENU, SHOW\_ROM\_ID, show\_ROM\_id\_index show ROM id\_index const char cancel\_menu\_selection\_table[] = /\* MENU, ITEM, FUNCTION HANDLER, \*/ MAIN\_MENU, SELECT\_ADC\_MENU, not\_handled\_index, MAIN\_MENU, SELECT\_AUDIO\_MENU,<br>MAIN\_MENU, SELECT\_TIME\_MENU, MAIN\_MENU, SELECT\_TIME\_MENU, not\_handled\_index,  $SELECT_ABOUT_MENU,$  ADC\_MENU, VIEW\_CHANNEL\_0, EXIT\_MENU| MAIN\_MENU, VIEW\_CHANNEL\_1, EXIT\_MENU ADC\_MENU, VIEW\_CHANNEL\_2, EXIT\_MENU| MAIN\_MENU, ADC\_MENU, VIEW\_CHANNEL\_3, EXIT\_MENU| MAIN\_MENU, MAIN\_MENU, WIEW\_CHANNEL\_4, EXIT\_MENU| MAIN\_MENU, MAIN\_MENU, ADC\_MENU, VIEW\_CHANNEL\_4, EXIT\_MENU| MAIN\_MENU, ADC\_MENU, VIEW\_CHANNEL\_5, EXIT\_MENU| MAIN\_MENU, VIEW\_CHANNEL\_6, EXIT\_MENU| MAIN\_MENU,<br>VIEW\_CHANNEL\_7, EXIT\_MENU| MAIN\_MENU, ADC\_MENU, VIEW\_CHANNEL\_7, EXIT\_MENU| MAIN\_MENU, VIEW\_CHANNEL\_8, EXIT\_MENU ADC\_MENU, VIEW\_CHANNEL\_9, EXIT\_MENU| MAIN\_MENU, ADC\_MENU, VIEW\_CHANNEL\_10, EXIT\_MENU| MAIN\_MENU, ADC\_MENU, VIEW\_CHANNEL\_11, EXIT\_MENU| MAIN\_MENU, ADC\_MENU, VIEW\_CHANNEL\_12, EXIT\_MENU| MAIN\_MENU, ADC\_MENU, VIEW\_CHANNEL\_13, EXIT\_MENU| MAIN\_MENU, ADC\_MENU, VIEW\_CHANNEL\_14, EXIT\_MENU| MAIN\_MENU, ADC\_MENU, VIEW\_CHANNEL\_15, EXIT\_MENU| MAIN\_MENU, AUDIO\_MENU, PLAY\_BEAT, EXIT\_MENU| MAIN\_MENU, AUDIO\_MENU, PLAY\_GREETING, EXIT\_MENU| MAIN\_MENU, AUDIO\_MENU, TOGGLE\_AUDIO, EXIT\_MENU| MAIN\_MENU, TIME\_MENU, SHOW\_TIME, EXIT\_MENU| MAIN\_MENU,  $\begin{array}{lll} {\tt TIME\_MENU}\,, & {\tt STORE\_TIME}\,, & {\tt EXT\_MENU} \\ {\tt TIME\_MENU}\,, & {\tt SET\_TIME}\,, & {\tt EXIT\_MENU} \end{array}$ SET\_TIME, EXIT\_MENU| MAIN\_MENU, ABOUT\_MENU, COMPILE\_TIME, EXIT\_MENU| MAIN\_MENU, COMPILE\_DATE, EXIT\_MENU ABOUT\_MENU, SHOW\_ROM\_ID, EXIT\_MENU| MAIN\_MENU char str[128]; /\* temporary string buffer \*/ /\* This interrupt handling routine samples the dial position \* and updates a tick counter for the real time clock void \_\_TIMERT0(void) int register dial\_position; /\* position reading of dial \*/ int register dial\_previous; /\* previous position reading \*/ SaveContext(); const char dial\_position\_states[] =  $\{ 0x0, 0x1, 0x9, 0x8 \}$ ; ICNTRL.T0PND=0; dial\_position=PORTCP&0b1001; /\* read dial \*/ if( dial\_position\_states[dial\_previous&3]!=dial\_position)  $\{$  if(dial\_position\_states[(dial\_previous+1)&3]==dial\_position)  $\{$  if(item\_selection>0) { item\_selection--; refresh\_display=1; do\_click=1; } dial\_previous++; } else  $\left\{ \begin{array}{ccc} 1 & 0 & 0 \\ 0 & 0 & 0 \\ 0 & 0 & 0 \\ 0 & 0 & 0 \\ 0 & 0 & 0 \\ 0 & 0 & 0 \\ 0 & 0 & 0 \\ 0 & 0 & 0 \\ 0 & 0 & 0 \\ 0 & 0 & 0 \\ 0 & 0 & 0 \\ 0 & 0 & 0 \\ 0 & 0 & 0 \\ 0 & 0 & 0 & 0 \\ 0 & 0 & 0 & 0 \\ 0 & 0 & 0 & 0 \\ 0 & 0 & 0 & 0 & 0 \\ 0 & 0 & 0 & 0 & 0 \\ 0 & 0 & 0 & 0 & 0 \\ 0 & 0 & 0 & 0$  if(item\_selection<menu\_sizes[menu\_selection])  $\{$ 

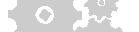

```
 item_selection++;
                                 refresh_display=1;
                                do_click=1;
 }
                         dial_previous--;
 }
 }
         tick_counter++;
         RestoreContext();
}
/* this interrupt handler changes the PWM output at a rate
 * of 8khz */
void __TIMERT2A(void) /* interrupt every 1/8khz = 125us */
{
         SaveContext();
         T2CNTRL.T2PNDA=0; /* clean pending flag */
         readbf(sample_index++); /* get a byte from ROM */
        T3RALO = AC; /* get a byte from ROM */
        T3RBLO = -T3RALO RestoreContext();
}
/* UART receiver interrupt */
void __UARTR(void)
{
         SaveContext(); /* save compiler temps */
         *uart_receive_pointer_in=RBUF; /* get byte from receiver */
         /* add byte to buffer */
         if( uart_receive_pointer_in == (uart_receive_buffer+sizeof(uart_receive_buffer)-1) )
                 uart_receive_pointer_in=uart_receive_buffer;
         else
                 uart_receive_pointer_in++;
         /* check for overrun */
         if( uart_receive_pointer_in == uart_receive_pointer_out )
         {
                 if( uart_receive_pointer_out == (uart_receive_buffer+sizeof(uart_receive_buffer)-1) )
                         uart_receive_pointer_out=uart_receive_buffer;
                 else
                         uart_receive_pointer_out++;
 }
         RestoreContext(); /* restore compiler temps */
}
/* ignore all unexpected interrupts */
void __SWI(void){}
\text{void } \boxed{\text{EXT}(\text{void})}void __TIMER1A(void){}
void __TIMER1B(void){}
void __MICRO(void){}
void \_UART(void)\void __TIMERT2B(void){}
void __TIMERT3A(void){}
void __TIMERT3B(void){}
void __PORTL(void){}
void __VIS(void){}
void update_clock(void)
{
         unsigned long temp;
         PSW.GIE=0;
         temp = tick_counter;
         PSW.GIE=1;
         if(temp>TICKS_PER_SECOND)
         {
                 PSW.GIE=0;
                 tick_counter-=TICKS_PER_SECOND;
                 PSW.GIE=1;
         clock_seconds++;
 }
         else
         if(clock_seconds>=60)
         {
```
**Application Note** 

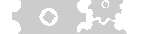

 $\circ$  )

```
. O J
```

```
clock\_seconds-=60;++clock_minutes;
        \left\{ \right\}else
        if(clock_minutes>=60)
        \{clock minutes-=60;
                ++clock hours;
        \}else
        if(clock_hours>=24)
                clock hours-=24;
\}void uart_putch(char ch)
        while(ENU.TBMT==0); /* wait while transmission in progress */
        TBUF=ch;
\}char kbhit(void)
\{/* check for chacter in buffer */if(uart_receive_pointer_in!=uart_receive_pointer_out)
                return(1);else
                return(0);\}char uart_getch(void)
        char ch;
        while (uart_receive_pointer_in==uart_receive_pointer_out); /* wait for a character */
        ch=*uart_receive_pointer_out; /* get character from buffer */
        /* remove character from buffer */
        if( uart_receive_pointer_out == (uart_receive_buffer+sizeof(uart_receive_buffer)-1) )
                uart_receive_pointer_out=uart_receive_buffer;
        e]se
                uart_receive_pointer_out++;
        return(ch)
\}/* read_button's <button> parameter can be BUTTON1, BUTTON2 or BOTH_BUTTONS
   if <br/>button> is not pressed 0 is returned
   if <br/>button> is pressed 1 is returned when it is released */
char read_button(char button)
₹
        char result=0;char debounce_temp=0x80;
        update_clock();
        if(!BUTTON1_PORT.BUTTON1_PIN || !BUTTON2_PORT.BUTTON2_PIN) /* if a button is pressed */
                while(--debounce_temp);
                switch(button) /* switch on which button state to check */
                \{case BUTTON1: /* return 1 if button 1 is pressed */
                                 while(!BUTTON1_PORT.BUTTON1_PIN && BUTTON2_PORT.BUTTON2_PIN)
                                         result=1;break;
                        case BUTTON2: /* return 1 if button 2 is pressed */
                                 while(!BUTTON2_PORT.BUTTON2_PIN && BUTTON1_PORT.BUTTON1_PIN)
                                         result=1;break;
                        case BOTH_BUTTONS: /* return 1 if both buttons are pressed */
                                 while(!BUTTON1_PORT.BUTTON1_PIN && !BUTTON2_PORT.BUTTON2_PIN)
                                         result=1;break;
                if (result != 0)while(--debounce_temp);
        return (result);\}
```

```
/* menu actions that do nothing call this function */
void not_handled(void)
{
}
/* turn on or off the click when menu items are scrolled */
void toggle_sound(void)
{
         sound_enabled=!sound_enabled;
}
void enable_timer2(void)
{
         /* interrupt at a rate of 8khz */
         T2RBLO=T2RALO = TIMER_RELOAD_8khz_LO;
         T2RBHI=T2RAHI = TIMER_RELOAD_8khz_HI;
       T2CNTRL.T2C1 = 0; /* autoreload */ T2CNTRL.T2C2 = 0;
        T2CNTRL.T2C3 = 1; /* don't toggle a pin */ T2CNTRL.T2PNDA = 0; /* clean pending flag */
        T2CNTRL.T2C0 = 1; /* start counting */
         T2CNTRL.T2ENA = 1; /* enable timer 1 interrupt */
}
void disable_timer2(void)
{
 T2CNTRL.T2ENA = 0; /* disable timer 1 interrupt */
 T2CNTRL.T2C0 = 0; /* stop counting */
}
void enable_pwm(void)
{
         T3RAHI = T3RBHI = 0;
       HSTCR.T3HS = 1; /* high speed */T3CNTRL = 0xB0; /* start PWM */
}
void enable_low_speed_pwm(void)
{
         T3RAHI = T3RBHI = 0;
HSTCR.T3HS = 0; /* low speed */
T3CNTRL = 0xB0; /* start PWM */
}
void disable_pwm(void)
{
       T3CNTRL = 0x00; /* stop PWM */
       HSTCR.T3HS = 1;}
void play_wave(void)
{
         unsigned long last_sample;
         sample_index=wave_tables[item_selection];
 last_sample = wave_tables[item_selection]+wave_table_sizes[item_selection];
 enable_timer2(); /* interrupt for sample rate timing */
        enable_pwm(); /* output sample timing */
         while(sample_index<last_sample) /* wait until all samples are played */
                update_clock();
         disable_pwm();
         disable_timer2();
}
void play_a_wave(char wave_to_play)
{
         unsigned int temp_item;
         temp_item=item_selection;
         item_selection=wave_to_play;
        play_wave();
         item_selection=temp_item;
}
```
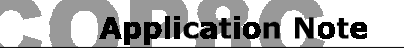

. O J

ေ၀ ၂

```
void play_wave_loop(void)
\{unsigned long last_sample;
         enable_timer2(); /* interrupt for sample rate timing */<br>enable_pwm(); /* interrupt for sample output timing */
         sample_index=wave_tables[BEAT_WAVE];
         last_sample = wave_tables[BEAT_WAVE]+wave_table_sizes[BEAT_WAVE];
         while(1)ſ
                  if(sample_index>last_sample)
                           sample_index=wave_tables[BEAT_WAVE];
                  if (read_button(CANCEL_BUTTON)) /* keep playing until cancel button is pressed */
                   €
                            disable_pwm();
                            disable_timer2();
                           return;
                  \}\}\}void show_adc(void)
\left\{ \right.const char progress_table[] = \{ '/\prime, '-\prime, '\, |\, ',--\rangle \};
         unsigned int progress=0;
         \text{clrscr}();
         END.PSC = 1\texttt{ENAD&=0x0f} ;
         ENAD = item_selection < < 4;
         puts('channel: ');itoa(item_selection, str, 10);
         puts(str);
         while(1)\left\{ \right.ENAD. ADBSY=1;
                  while(ENAD.ADBSY);
                  END . ADBSY\!=\!1 ;
                  lcd_gotoXY(10,1);putch(progress_table[progress]);
                  progress=(progress+1)&3;
                  int i=0;int j=10;
                  while(--j)while (--i)if(\text{read\_button(CANCEL\_BUTTON)}) /* cancel button exits */
                                               return;
                  lcd_gotoXY(0,1);puts(" "");which while (ENAD.ADBSY);
                  itoa (ADRSLTH, str, 0x10);
                  puts(str);
                  itoa (ADRSLTL, str, 0x10);
                  puts(str);
         \}\}void show_menu(void)
ſ
         char i;
         char string_index;
         if(refresh_display)
         {
                  \text{clrscr}()string\_index=0;for(i=0,i<math>mean selection; i++)
                   \left\{ \right.string_index+=menu_sizes[i]+2;
                  puts(menu_strings[string_index]);
                  lcd_gotoXY(0,1);string_index+=item_selection+1;
                  puts(menu_strings[string_index]);
                  refresh_display=0;
         \left\{ \right\}\}
```

```
char light_switch(void) /* return 1 if switch changed */
{
         static int previous = 0;
         if(previous != LIGHT_SWITCH_PORT.LIGHT_SWITCH_PIN) /* light switch toggle? */
         {
                  previous = LIGHT_SWITCH_PORT.LIGHT_SWITCH_PIN;
        return(1); }
         return(0);
}
void store_time(void)
{
         PGMTIM=0x7B;
         block_readf(id_clock&0xff80,128,str);
         page_erase(id_clock);
         str[(id_clock&0x7f)+0]='Q';
         str[(id_clock&0x7f)+1]=id1;
         str[(id_clock&0x7f)+2]=id2;
         str[(id_clock&0x7f)+3]=id3;
         str[(id_clock&0x7f)+4]=id4;
         str[(id_clock&0x7f)+5]=clock_hours;
         str[(id_clock&0x7f)+6]=clock_minutes;
         str[(id_clock&0x7f)+7]=clock_seconds;
         block_writef(str+0x00,16,(id_clock&0xff80)+0x00);
         block_writef(str+0x10,16,(id_clock&0xff80)+0x10);
         block_writef(str+0x20,16,(id_clock&0xff80)+0x20);
         block_writef(str+0x30,16,(id_clock&0xff80)+0x30);
         block_writef(str+0x40,16,(id_clock&0xff80)+0x40);
         block_writef(str+0x50,16,(id_clock&0xff80)+0x50);
         block_writef(str+0x60,16,(id_clock&0xff80)+0x60);
         block_writef(str+0x70,16,(id_clock&0xff80)+0x70);
}
void host_set_clock(void)
{
         (void)uart_getch(); /* ignore size byte */
         clock_hours=uart_getch();
         clock_minutes=uart_getch();
         clock_seconds=uart_getch();
        uart_putch(0x02); \frac{1}{4} ack */
 uart_putch(0x06); /* number of bytes */
 uart_putch(0x00); /* ok */
         uart_putch(clock_hours);
 uart_putch(clock_minutes);
 uart_putch(0); /* always send 0 seconds */
         store_time();
}
void host_read_ad(void)
{
         {
                  char channel;
                  (void)uart_getch(); /* ignore size byte */
                 channel = uart_getch(); \bar{y} get the channel */
                 \texttt{uart\_putch(0x04)}\text{; } \texttt{\texttt{'*}} \text{ack } \texttt{*}\texttt{?}\frac{1}{\sqrt{2}}uart_putch(0x06); /* size */
                  uart_putch(0x00); /* ok */
                 END.PSC = 1;ENAD&=0x0f;ENAD =channel << 4;
                 ENAD.ADBSY=1;
                  while(ENAD.ADBSY);
                  ENAD.ADBSY=1;
                  while(ENAD.ADBSY);
 }
\left\{ \begin{array}{c} \end{array} \right. char temp;
                 temp = (ADRSLTH>>6);
                  uart_putch(temp); /* high result */
temp = (ADRSLTH<<2) (ADRSLTL>>6); uart_putch(temp); /* low result */
                 \text{uart}\_\text{putch}(1); /* gain */
         }
}
```
**Application Note** 

 $\circ$  ).

```
const unsigned int tones[] = /* table of frequencies for PWM */ {
                     0x16, 0x31, 7/5681, 7* 440Hz A *7<br>0x14, 0xf4, 7/5364, 7* 466Hz B *7/ * 466Hz B */<br>/ * 494Hz C */
                     0x13,0xc4, //5060, /* 494Hz C */<br>0x12,0xac, //4780, /* 523Hz D */
                     0x12,0xac, //4780, /* 523Hz D */<br>0x11,0xa0, //4512, /* 554Hz E */
                     0x11,0xa0, //4512, /* 554Hz E */<br>0x10,0xa2, //4258, /* 587Hz F */
                     0x10,0xa2, //4258,<br>0x0f,0xb3, //4019,
                     0x0f,0xb3, //4019, /* 622Hz G */<br>0x0e,0xd1, //3793, /* 659Hz A1 */
                     0x0e, 0xd1, 1/3793, 1* 659Hz A1 */<br>0x0d, 0xfd, 1/3581, 1* 698Hz B1 */
                                                       /* 698Hz B1 * /\begin{array}{lll} \text{0x0d,0x32,} & \text{//3378,} & \text{/*} & \text{740Hz CL */} \\ \text{0x0c,0x74,} & \text{//3188,} & \text{/*} & \text{784Hz DL */} \end{array}0x0c, 0x74, 1/3188, 7/3 784Hz D1 */<br>0x0b, 0xc0, 1/3008, 7/3014 E1 */
                     0x0b,0xc0, //3008, /* 831Hz E1 */<br>0x0b,0x18, //2840 /* 880Hz F1 */
                     0x0b,0x18, //2840 /* 880Hz F1 */<br>0x16,0x31, //5681, /* 440Hz A */
                                                       /* 440Hz A * /0x14, 0xf4, 7/5364, 7*466Hz B * /<br>0x13, 0xc4 7/5060, \neq 494Hz C */
                                                       /* 494Hz C * / };
void play_tone(char tone, char tone_length)
{
            unsigned int i, j;
             enable_low_speed_pwm();
            j = 0 \times 80;i=0; if(tone>(sizeof(tones)/2))
             {
                         T3RBLO=T3RALO=0x31;
                         T3RBHI=T3RAHI=0x16;
                          j=10;
                        while(--j)while(--i);
 }
             else
\{ T3RBLO=T3RALO=tones[tone+tone+1]; /* second byte of tone */
 T3RBHI=T3RAHI=tones[tone+tone]; /* first byte of tone */
                        do<br>{
\left\{ \begin{array}{ccc} 1 & 0 & 0 \\ 0 & 0 & 0 \\ 0 & 0 & 0 \\ 0 & 0 & 0 \\ 0 & 0 & 0 \\ 0 & 0 & 0 \\ 0 & 0 & 0 \\ 0 & 0 & 0 \\ 0 & 0 & 0 \\ 0 & 0 & 0 \\ 0 & 0 & 0 \\ 0 & 0 & 0 \\ 0 & 0 & 0 \\ 0 & 0 & 0 & 0 \\ 0 & 0 & 0 & 0 \\ 0 & 0 & 0 & 0 \\ 0 & 0 & 0 & 0 & 0 \\ 0 & 0 & 0 & 0 & 0 \\ 0 & 0 & 0 & 0 & 0 \\ 0 & 0 & 0 & 0while (--j)while(--i);
                                      if(read_button(CANCEL_BUTTON)) break;
 }
                         while(tone_length--);
 }
            disable_pwm();
}
void host_play_sound(void)
{
             char number_of_tones;
             char tone;
             char tone_length;
            \text{uart\_putch}(0x06); /* ack */
            \muuart_putch(0x03); /* size */
            \text{uart\_putch}(0x00); /* ok */
            number_of_tones = uart_setch() - 2; while(number_of_tones)
             {
                         tone_length=uart_getch();
                         tone=uart_getch();
                         number_of_tones-=2;
                         play_tone(tone,tone_length);
             }
}
void host_set_id(void)
{
             (void)uart_getch(); /* ignore size byte */
             id1=uart_getch();
             id2=uart_getch();
             id3=uart_getch();
             id4=uart_getch();
             uart_putch(0x0e); /* ack */
```
**Application Note** 

 $\circ$  )

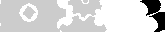

```
 uart_putch(0x07); /* size */
          uart_putch(0x00); /* ok */
           uart_putch(id1);
          uart_putch(id2);
           uart_putch(id3);
           uart_putch(id4);
           store_time();
}
void host_send_id(void)
{
           (void)uart_getch(); /* ignore size byte */
          \arct_{\text{putch}}(0x0E); /* ack */
          \text{uart}\_\text{putch}(0x07); /* size */
           uart_putch(0x00); /* ok */
           uart_putch(id1); uart_putch(id2); uart_putch(id3); uart_putch(id4);
}
void show_time(void)
{
           clrscr();
          while(1)\{ if(read_button(CANCEL_BUTTON))
                               return;
                     itoa(clock_hours,str,10);
                     puts(str);
                     putch(':');
                     itoa(clock_minutes,str,10);
                     puts(str);
                     putch(':');
                     itoa(clock_seconds,str,10);
                     puts(str);
                    lcd_gotoXX(0,0); }
}
void set_time(void)
{
           char save_item_selection;
           save_item_selection=item_selection;
           item_selection=0;
           clrscr();
          while(1) {
                     if(read_button(CANCEL_BUTTON))
\{ item_selection=save_item_selection;
                                return;
 }
                     if(item_selection!=0)
\left\{ \begin{array}{ccc} 1 & 0 & 0 \\ 0 & 0 & 0 \\ 0 & 0 & 0 \\ 0 & 0 & 0 \\ 0 & 0 & 0 \\ 0 & 0 & 0 \\ 0 & 0 & 0 \\ 0 & 0 & 0 \\ 0 & 0 & 0 \\ 0 & 0 & 0 \\ 0 & 0 & 0 \\ 0 & 0 & 0 \\ 0 & 0 & 0 \\ 0 & 0 & 0 & 0 \\ 0 & 0 & 0 & 0 \\ 0 & 0 & 0 & 0 \\ 0 & 0 & 0 & 0 & 0 \\ 0 & 0 & 0 & 0 & 0 \\ 0 & 0 & 0 & 0 & 0 \\ 0 & 0 & 0 & 0 item_selection=0;
                                clock_seconds+=60;
 }
                     itoa(clock_hours,str,10);
                     puts(str);
                     putch(':');
                     itoa(clock_minutes,str,10);
                     puts(str);
                     putch(':');
                     itoa(clock_seconds,str,10);
                     puts(str);
                    ledgotoXY(0,0);
           }
}
void show_compile_time(void)
{
           clrscr();
           puts("Compile Time");
           lcd_gotoXY(0,1);
          puts( _TIME_);
           while(read_button(CANCEL_BUTTON)==0);
}
```
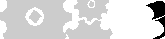

```
. O J
```

```
void show_compile_date(void)
\{\text{clrscr}();
        puts("Compile Date");
        lcd_gotoxY(0,1);puts(
DATA
DATA
);\nwhile (read_button(CANCEL_BUTTON) == 0);\}void show_ROM_id(void)
ſ
        \text{clrscr}();
        puts("ROM ID");
        lcd_gotoxY(0,1);memcpy(str,id_clock,sizeof(id_clock));
        putch(str[1]); putch(str[2]); putch(str[3]); putch(str[4]);
        while (read_button(CANCEL_BUTTON) == 0);\}void mwire_write(char out_byte)
{
                 SIOR=out_byte;
                 PSW.BUSY=1;
                 while(PSW.BUSY);
\}void lcd_delay(void)
\{char i=0;
        while (--j);
\}const void (* menu_function[])(void) =
\{show_adc, play_wave_loop, play_wave, toggle_sound, show_time,
        store_time, set_time, show_compile_time, show_compile_date,
        show_ROM_id, not_handled
\};
void handle_menu_request(char far * table_ptr)
\{enum menu_function_index function_index;
        function_index=0; \overline{y} default to first item */
        do
        \{if( *table_ptr == menu_selection )
                 \{if(' * (table_ptr+1) == item_selectron )Χ.
                         function_index = *(table_ptr+2);break;
                     ₹
                 table\_ptr += 3;
        which while(1);
                 \prime^{\star} this code will never be executed
                  * the purpose is to make sure these functions
                  * are added to the program call tree */
                 char imposible=0;
                 if(imposible)
                 \{show\_adc();
                         play_wave();
                         play_wave_loop();
                         toggle_sound();
                         show_time()store_time();
                         set_time()show_compile_time();
                         show_compile_date();
                         show\_ROM\_id();
                         not\_handled()if(function_index&ENTER_MENU)
        \{
```

```
. O J
```

```
current_menu_item[menu_selection]=item_selection;
                  menu_selection = function_index&(~ENTER_MENU);
                  item_selection = current_menu_item[menu_selection];
         else if ( function_index&EXIT_MENU )
                  current_menu_item[menu_selection]=item_selection;
                  menu_selection = function_index&(~EXIT_MENU);
                  item_selection = current_menu_item[menu_selection];
         else
                  (*menu function[function index])();\}void uart_init(void)
\{ENU = 0b10100000; /* even parity 8 bit frame */
         ENUR = 0b00000000; /* clear just in case */<br>ENUI = 0b00100010; /* one stop async, baud/psw as clock */
         PSR = 0b11001000; /* baud=9600, p=13, N=9 */
         BAUD = 0b00001001;uart_receive_pointer_in=uart_receive_buffer;
         uart_receive_pointer_out=uart_receive_buffer;
\}void dial init(void)
\{ITMR. ITSEL2 = 0;
         ITMR. ITSEL2 = 0;
         ITMR.ITSEL2 = 0;
         ICNTRL.TOPND = 0;\texttt{ICNTRL.T0EN}~=~1:do_click = 0;/* select the first menu item in every menu */
         menu_selection=NUMBER_OF_MENUES;
         do
                  current_menu_item[--menu_selection]=0;
         while(menu_selection!=0);
         refresh\_display = 1;/* wait for timer 0 interrupt to find dial position */
         int i=0;int j=0;while (--i)while (--j);
         /* make current dial position item_selection 0 */
         item_selection = 0;
\}void clock_init(void)
₹
         readbf(id\_clock+1);id1 = AC;readbf(id\_clock+2);id2=AC;readbf(id\_clock+3);id3=AC;readbf(id_clock+4);
         id4 = AC;if(\text{stromp}(\text{id\_clock}, \text{"ZBCL 56789012345}\0") == 0)\mathcal{L}_{\mathcal{L}_{\mathcal{L}}}/* initialize with compile time */<br>clock_hours=((__TIME_[0]-'0')*10)+(__TIME_[1]-'0');
                  clock_minutes=((__TIME_[3]-'0')*10)+(__TIME_[4]-'0');<br>clock_seconds=((__TIME_[6]-'0')*10)+(__TIME_[7]-'0');
         - J
         else
         ₹
                  readbf(id\_clock+5);clock hours=AC;
                  readbf(id_clock+6);
                  clock_minutes=AC;
                  readbf(id_clock+7);
                  clock_seconds=AC;
         \}\}
```

```
ော ၂
```

```
void show_intro(void)
{
         puts(" BYTE CRAFT");
         lcd_gotoXY(0,1);
         puts("Hello & Welcome");
         sound_enabled=1;
         play_a_wave(PLAY_GREETING);
        char i,jii=0; j=0;while (--i) {
                 while(--j); while(--j);
                  if(read_button(OK_BUTTON)||read_button(CANCEL_BUTTON))
                           break;
         }
}
void main(void)
{
         PSW.GIE=1; /* enable interrupts */
         clock_init();
         lcd_init();
         show_intro();
         dial_init();
         uart_init();
         while(1)
          {
                  show_menu();
                  if(read_button(OK_BUTTON))
\left\{ \begin{array}{ccc} 1 & 0 & 0 \\ 0 & 0 & 0 \\ 0 & 0 & 0 \\ 0 & 0 & 0 \\ 0 & 0 & 0 \\ 0 & 0 & 0 \\ 0 & 0 & 0 \\ 0 & 0 & 0 \\ 0 & 0 & 0 \\ 0 & 0 & 0 \\ 0 & 0 & 0 \\ 0 & 0 & 0 \\ 0 & 0 & 0 \\ 0 & 0 & 0 & 0 \\ 0 & 0 & 0 & 0 \\ 0 & 0 & 0 & 0 \\ 0 & 0 & 0 & 0 & 0 \\ 0 & 0 & 0 & 0 & 0 \\ 0 & 0 & 0 & 0 & 0 \\ 0 & 0 & 0 & 0 handle_menu_request(ok_menu_selection_table);
                           refresh_display=1;
 }
                  if(read_button(CANCEL_BUTTON))
\{ handle_menu_request(cancel_menu_selection_table);
                           refresh_display=1;
 }
                  if(do_click)
\{ if(sound_enabled)
                                   playੂ<math>tone(30,0); do_click=0;
 }
                 if(kbhit()) /* if a command has been received */
\{lcd_gotoXY(11,0); puts("Host");
                          switch(uart_getch()) /* get the command */<br>{
\{ case HOST_SET_TIME:
                                             host_set_clock(); break;
                                    case HOST_GET_ADC:
                                             host_read_ad(); break;
                                    case HOST_PLAY_AUDIO:
                                             host_play_sound(); break;
                                    case HOST_SET_ID:
                                             host_set_id(); break;
                                    case HOST_SEND_ID:
                                             host_send_id(); break;
 default: /* invalid command */
 while(kbhit()) /* empty buffer */
                                                      (void)uart_getch();
 }
                           lcd_gotoXY(11,0);
                 puts(" ");<br>}
 }
         }
}
```
421 King Street North • Waterloo, Ontario • Canada N2J 4E4 Telephone: (519) 888-6911 • Fax: (519) 746-6751 Printed in Canada • July, 2000

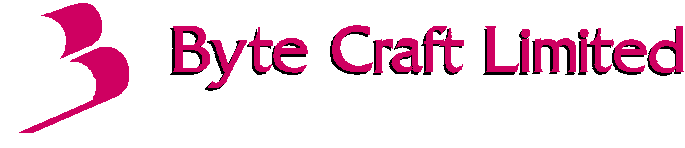